Unsere Big Data Lösung für Entwickler / Softwarehäuser

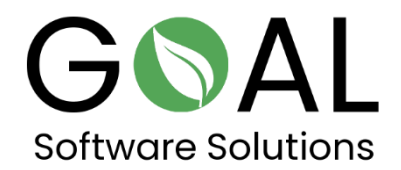

Schauen Sie sich unsere Cloud-Lösung Big Data Accelerator in Kombination mit OData an. Verbinden Sie Ihre Daten zum Beispiel mit Microsoft Excel oder Microsoft Power BI.

Abrufen der Tabellen:

<http://odata.rapsysdb.com/odata/odatademo/FlugDB>

Feldliste zu Tabellen:

[http://odata.rapsysdb.com/odata/odatademo/FlugDB/\\$metadata](http://odata.rapsysdb.com/odata/odatademo/FlugDB/$metadata)

Daten holen (erste 1000 Zeilen)

<http://odata.rapsysdb.com/odata/odatademo/FlugDB/Flug>

Erste 1000 Zeilen mit Gesamtanzahl:

[http://odata.rapsysdb.com/odata/odatademo/FlugDB/Flug?\\$Count=true](http://odata.rapsysdb.com/odata/odatademo/FlugDB/Flug?$Count=true)

## Weitere Beispiele mit Filterfunktion:

## Erste 1000 Zeilen mit ArrTime=2211 und Gesamtanzahl:

[http://odata.rapsysdb.com/odata/odatademo/FlugDB/Flug?\\$Filter=ArrTim](http://odata.rapsysdb.com/odata/odatademo/FlugDB/Flug?$Filter=ArrTime%20eq%20%272211%27&$Count=true) [e%20eq%20%272211%27&\\$Count=true](http://odata.rapsysdb.com/odata/odatademo/FlugDB/Flug?$Filter=ArrTime%20eq%20%272211%27&$Count=true)

Manuelle Eingabe im Browser:

http://odata.rapsysdb.com/odata/odatademo/FlugDB/Flug?\$Filt er=ArrTime eq '2211'&\$Count=true

Erste 10 Sätze:

[http://odata.rapsysdb.com/odata/odatademo/FlugDB/Flug?\\$top=10](http://odata.rapsysdb.com/odata/odatademo/FlugDB/Flug?$top=10)

Maximum 80 000 Sätze, da sonst die Übertragungsrate zu groß wird.

Vielen Dank für Ihre Aufmerksamkeit und Zeit. Wir würden uns über Ihr Feedback sehr freuen!

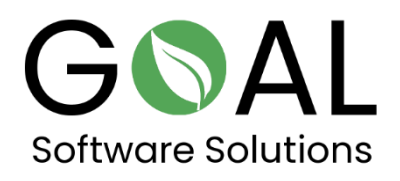

Wenn Sie weitere Fragen oder Anregungen haben, zögern Sie bitte nicht, uns unter [support@goal-software.com](mailto:support@goal-software.com) zu kontaktieren.